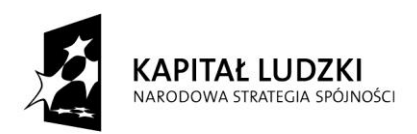

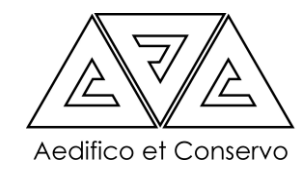

**IINIA FUROPE ICKA EUROPEJSKI FUNDUSZ SPOŁECZNY** 

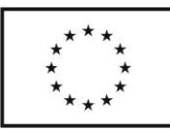

# **Test wiedzy ex-ante**

## **"Konserwacja architektury i wystroju architektonicznego"**

Prosimy o podanie odpowiedzi na poniższe pytania. Test ma za zadanie sprawdzenie wiadomości uczestników stażu pod kątem optymalnego dopasowania stażu do potrzeb jego uczestników.

1. Jakie dwa podstawowe urzędy pełnią kontrolę nad pracami wykonywanymi przy architektonicznych obiektach zabytkowych? ………………………………………………………………………………. ………………………………………………………………………………..  $\mathcal{L}^{\text{max}}$ 2. Jakie dwie podstawowe ustawy normują wykonywanie prac konserwatorskich przy zabytkach architektury w Polsce? ………………………………………………………………………………. ……………………………………………………………………………….. ………………………………………………………………………………. ……………………………………………………………………………….. 3. Jakie są dwie podstawowe metody czyszczenia elewacji budynków? ………………………………………………………………………………. ……………………………………………………………………………….. ………………………………………………………………………………. ……………………………………………………………………………….. 4. Jakie są dwie podstawowe metody mierzenia wilgotności murów w budowlach zabytkowych? ………………………………………………………………………………. ……………………………………………………………………………….. ………………………………………………………………………………. ……………………………………………………………………………….. 5. Jakie są dwie podstawowe metody kolorowania elewacji w budynkach zabytkowych? ………………………………………………………………………………. ……………………………………………………………………………….. ………………………………………………………………………………. ……………………………………………………………………………….. 6. Jakie są dwa podstawowe sposoby dokumentowania stanu zabytku przed przystąpieniem do wykonywania prac konserwatorskich? ………………………………………………………………………………. ……………………………………………………………………………….. ………………………………………………………………………………. 7. Co to jest materiał ikonograficzny? ………………………………………………………………………………. ……………………………………………………………………………….. ………………………………………………………………………………. 8. Dokumenty przygotowywane przed przystąpieniem do remontu obiektu zabytkowego wpisanego do rejestru zabytków lub będącego w rejestrze to:

a. projekt budowlany

Projekt współfinansowany ze środków Unii Europejskiej w ramach Europejskiego Funduszu Społecznego.

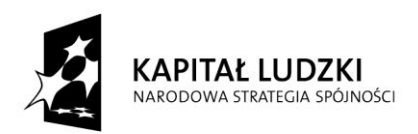

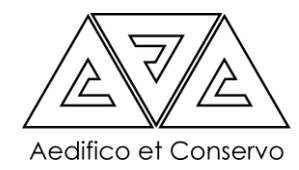

**UNIA EUROPEJSKA EUROPEJSKI FUNDUSZ SPOŁECZNY** 

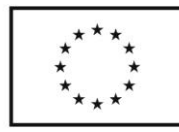

b. projekt wykonawczy

## 9. Co to są zalecenia konserwatorskie?

………………………………………………………………………………. ……………………………………………………………………………….. ………………………………………………………………………………. ………………………………………………………………………………..

10. **Jaki jest podstawowy format zapisu rysunku w AutoCADzie?**

- a. .bmp
- b. .dwg
- c. .sat
- d. .dwt

### **11. Jaki jest podstawowy format zapisu szablonu rysunku w AutoCADzie?**

- a. .bmp
- b. .dwg
- c. .sat
- d. .dwt

## **12. Ile rodzajów szyku możemy wyróżnić podczas tworzenia rysunków na płaszczyźnie 2D**

- a. 1
- b. 2
- c. 3
- d. 4

### **13. Polecenie polilinia służy do**

- a. Rysowania dwóch lub więcej równoległych do siebie linii w jednakowych odstępach
- b. Rysowania obiektów ciągłych w skład których mogą wchodzić linie proste oraz obiekty oparte na łuku i taki obiekt może zawierać nieskończoną liczbę rozgałęzień
- c. Rysowania obiektów ciągłych w skład których mogą wchodzić linie proste oraz obiekty oparte na łuku i taki obiekt nie może zawierać rozgałęzień
- d. Tworzenia obiektów 3D

### **14. Jaka funkcja umożliwia rysowanie linii tylko pionowych lub poziomych**

- a. SIATKA
- b. BIEGUN

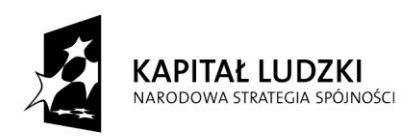

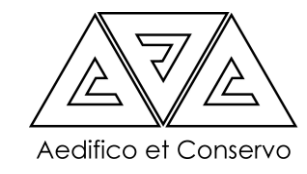

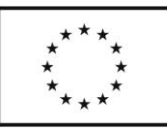

- c. ORTO
- d. SKOK

## **15. Jakim znakiem oddzielamy współrzędne (X i Y) podczas wpisywania do AutoCADa**

- a. ; średnikiem
- b. , przecinkiem
- c. . kropką
- d. @ małpą
- **16. Jakim znakiem poprzedzamy wprowadzane współrzędne, gdy korzystamy ze współrzędnych względnych**
	- a. % b. \$ c. @ d. &

## **17. Klawisz ESC służy do**

- a. Potwierdzenia wprowadzonych zmian w rysunku
- b. Przerwania aktualnie wykonywanego polecenia
- c. Usunięcia zaznaczonych elementów
- d. Zaznaczenia wszystkiego co znajduje się w tworzonym rysunku

## **18. Dzięki funkcji Skala możemy:**

- a. Dla współczynnika Skali ">0" powiększyć obiekt proporcjonalnie, natomiast dla współczynnika skali "<0" pomniejszyć obiekt proporcjonalnie
- b. Dla współczynnika Skali ">1" powiększyć obiekt proporcjonalnie, natomiast dla współczynnika skali z zakresu "od 0 do 1" pomniejszyć obiekt proporcjonalnie
- c. Dla współczynnika Skali ">0" powiększyć obiekt bez zachowania proporcji, natomiast dla współczynnika skali "<0" pomniejszyć obiekt bez zachowania proporcji
- d. Dla współczynnika Skali ">1" powiększyć obiekt bez zachowania proporcji, natomiast dla współczynnika skali z zakresu "od 0 do 1" pomniejszyć obiekt bez zachowania proporcji

## **19. Funkcja lustro umożliwia:**

- a. Zrobienie odbicia lustrzanego obiektu tylko za pomocą pionowej osi odbicia
- b. Zrobienie odbicia lustrzanego obiektu tylko za pomocą poziomej osi odbicia
- c. Zrobienie odbicia lustrzanego obiektu za pomocą osi wyzn. przez 2 dowolne punkty
- d. Zrobienie odbicia lustrzanego obiektu tylko za pomocą pionowej lub poziome osi odbicia

## **20. Na jednej warstwie:**

- a. Mogą znajdować się wszystkie obiekty utworzone na rysunku
- b. Może znajdować się max. 10 obiektów utworzonych na rysunku

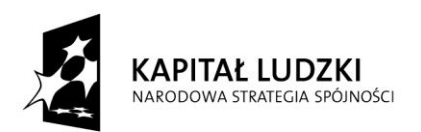

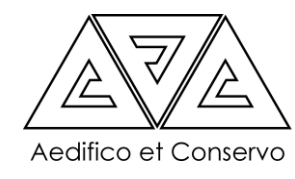

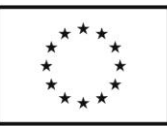

- c. Może znajdować się od 1 do 10 obiektów utworzonych na rysunku
- d. Tylko jeden obiekt

## **21. Funkcja obrót powoduje**

- a. Obrócenie Lokalnego układu współrzędnych o zadany kąt
- b. Obrócenie wszystkich elementów znajdujących się na rysunku o zadany kąt
- c. Obrócenie tylko zaznaczonych elementów o zadany kąt
- d. Obrócenie tylko zaznaczonych elementów, które muszą być jednocześnie polilinią o zadany kąt

## **22. Czy podczas wpisywania tekstu w AutoCADzie można używać znaków specjalnych**

- a. Tak w każdym rodzaju tekstu
- b. Tak, tylko w tekście wielowierszowym
- c. Tak, tylko w tekście jednowierszowym
- d. Nie, w żadnym rodzaju tekstu

### **27. W jakim formacie możemy zapisać rysunek drukowany do pliku:**

- a. .pdf
- b. .png
- c. .xml
- d. .dwg

#### **28. Czy atrybuty można wyeksportować do pliku zewnętrznego (xls, itp.)**

- a. Tak
- b. Nie
- c. Nie wiem. Nie korzystam z atrybutów
- d. Nie wykorzystuję atrybutów w tym celu więc nie wiem czy można

#### **Metryczka:**

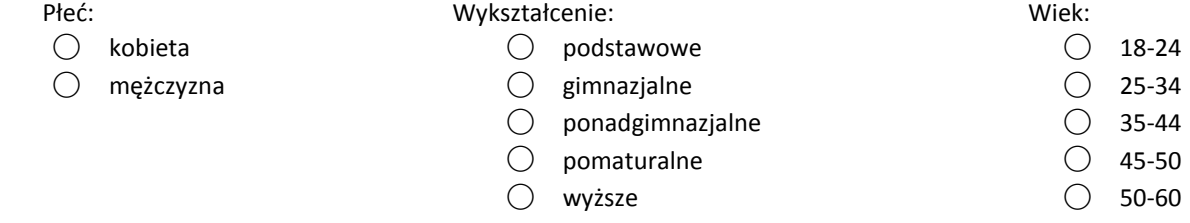

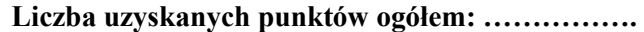

**Podpis oceniającego: ……………………………………….**

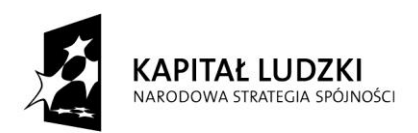

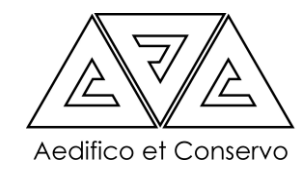

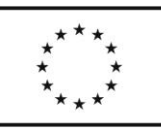

# **Test wiedzy ex-post**

# **"Konserwacja architektury i wystroju architektonicznego"**

Prosimy o podanie odpowiedzi na poniższe pytania. Test ma za zadanie sprawdzenie wiadomości uczestników stażu pod kątem optymalnego dopasowania stażu do potrzeb jego uczestników.

1. Do czego może posłużyć materiał ikonograficzny w ramach prac konserwatorskich przy obiekcie zabytkowym?

………………………………………………………………………………. ……………………………………………………………………………….. ………………………………………………………………………………. ……………………………………………………………………………….

2. Jaką dokumentację powinien zawierać projekt remontu budowlano-konserwatorskiego obiektu zabytkowego?

………………………………………………………………………………. ………………………………………………………………………………..

3. Wymień podstawowe metody czyszczenia elewacji budynków. ………………………………………………………………………………. ………………………………………………………………………………..

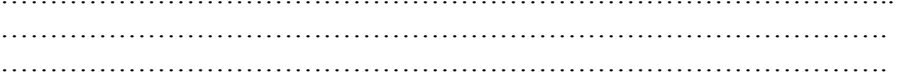

4. Podaj podstawowe metody mierzenia wilgotności murów w budowlach zabytkowych.

………………………………………………………………………………. ………………………………………………………………………………. ……………………………………………………………………………….

5. Podaj podstawowe metody kolorowania elewacji w budynkach zabytkowych.

………………………………………………………………………………. ……………………………………………………………………………….. ………………………………………………………………………………. ……………………………………………………………………………….

6. Jakie są podstawowe sposoby dokumentowania stanu zabytku przed przystąpieniem do wykonywania prac konserwatorskich?

………………………………………………………………………………. ……………………………………………………………………………….. ………………………………………………………………………………. ……………………………………………………………………………….

7. Jakie dokumenty należy przygotować przed przystąpieniem do remontu obiektu zabytkowego wpisanego do rejestru zabytków lub będącego w rejestrze to:

………………………………………………………………………………. ……………………………………………………………………………….. ……………………………………………………………………………….

Projekt współfinansowany ze środków Unii Europejskiej w ramach Europejskiego Funduszu Społecznego.

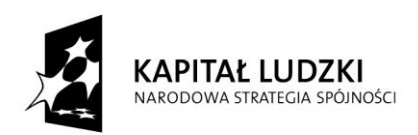

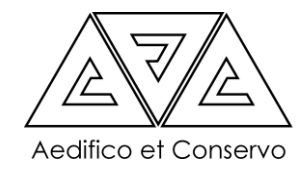

**UNIA FUROPE ISKA EUROPEJSKI FUNDUSZ SPOŁECZNY** 

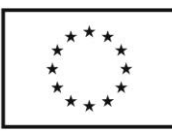

8. Co to jest sztukateria i z jakich materiałów można ją wykonać?

………………………………………………………………………………. ……………………………………………………………………………….. ………………………………………………………………………………..

9. Podaj przykładowe funkcje, jakie wprowadzić można do zabytkowego obiektu postindustrialnego w ramach jego rewitalizacji.

………………………………………………………………………………. ……………………………………………………………………………….. ………………………………………………………………………………. ………………………………………………………………………………..  $\mathcal{L}^{(n)}$ 

# 10. **Jaki jest podstawowy format zapisu rysunku w AutoCADzie?**

- a. .bmp
- b. .dwg
- c. .sat
- d. .dwt
- **11. Jaki jest podstawowy format zapisu szablonu rysunku w AutoCADzie?**
	- a. .bmp
	- b. .dwg
	- c. .sat
	- d. .dwt

**12. Ile rodzajów szyku możemy wyróżnić podczas tworzenia rysunków na płaszczyźnie 2D**

- a. 1
- b. 2
- c. 3
- d. 4

## **13. Polecenie polilinia służy do**

- a. Rysowania dwóch lub więcej równoległych do siebie linii w jednakowych odstępach
- b. Rysowania obiektów ciągłych w skład których mogą wchodzić linie proste oraz obiekty oparte na łuku i taki obiekt może zawierać nieskończoną liczbę rozgałęzień

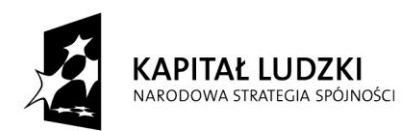

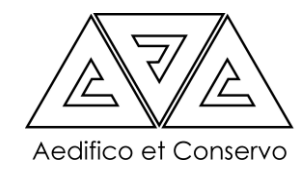

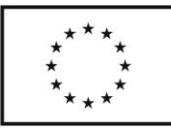

- c. Rysowania obiektów ciągłych w skład których mogą wchodzić linie proste oraz obiekty oparte na łuku i taki obiekt nie może zawierać rozgałęzień
- d. Tworzenia obiektów 3D

## **14. Jaka funkcja umożliwia rysowanie linii tylko pionowych lub poziomych**

- a. SIATKA b. BIEGUN
- c. ORTO d. SKOK
- **d. Jakim znakiem oddzielamy współrzędne (X i Y) podczas wpisywania do AutoCADa**
- a. ; średnikiem
- b. , przecinkiem
- c. . kropką
- d. @ małpą
- **15. Jakim znakiem poprzedzamy wprowadzane współrzędne, gdy korzystamy ze współrzędnych względnych**
	- a. % b. \$ c. @ d. &

### **16. Klawisz ESC służy do**

a. Potwierdzenia wprowadzonych zmian w rysunku

- a. Przerwania aktualnie wykonywanego polecenia
- b. Usunięcia zaznaczonych elementów
- c. Zaznaczenia wszystkiego co znajduje się w tworzonym rysunku

## **17. Dzięki funkcji Skala możemy:**

- a. Dla współczynnika Skali ">0" powiększyć obiekt proporcjonalnie, natomiast dla współczynnika skali "<0" pomniejszyć obiekt proporcjonalnie
- b. Dla współczynnika Skali ">1" powiększyć obiekt proporcjonalnie, natomiast dla współczynnika skali z zakresu "od 0 do 1" pomniejszyć obiekt proporcjonalnie
- c. Dla współczynnika Skali ">0" powiększyć obiekt bez zachowania proporcji, natomiast dla współczynnika skali "<0" pomniejszyć obiekt bez zachowania proporcji
- d. Dla współczynnika Skali ">1" powiększyć obiekt bez zachowania proporcji, natomiast dla współczynnika skali z zakresu "od 0 do 1" pomniejszyć obiekt bez zachowania proporcji

#### **18. Funkcja lustro umożliwia:**

- a. Zrobienie odbicia lustrzanego obiektu tylko za pomocą pionowej osi odbicia
- b. Zrobienie odbicia lustrzanego obiektu tylko za pomocą poziomej osi odbicia
- c. Zrobienie odbicia lustrzanego obiektu za pomocą osi wyzn. przez 2 dowolne punkty

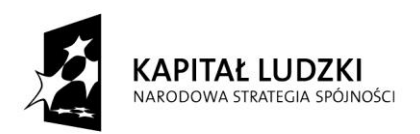

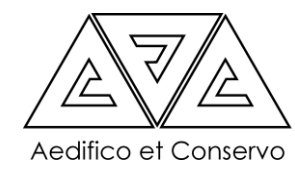

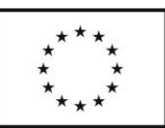

d. Zrobienie odbicia lustrzanego obiektu tylko za pomocą pionowej lub poziome osi odbicia

## **19. Na jednej warstwie:**

- a. Mogą znajdować się wszystkie obiekty utworzone na rysunku
- b. Może znajdować się max. 10 obiektów utworzonych na rysunku
- c. Może znajdować się od 1 do 10 obiektów utworzonych na rysunku
- d. Tylko jeden obiekt

## **20. Funkcja obrót powoduje**

- a. Obrócenie Lokalnego układu współrzędnych o zadany kąt
- b. Obrócenie wszystkich elementów znajdujących się na rysunku o zadany kąt
- c. Obrócenie tylko zaznaczonych elementów o zadany kąt
- d. Obrócenie tylko zaznaczonych elementów, które muszą być jednocześnie polilinią o zadany kąt

## **21. Czy podczas wpisywania tekstu w AutoCADzie można używać znaków specjalnych**

- a. Tak w każdym rodzaju tekstu
- b. Tak, tylko w tekście wielowierszowym
- c. Tak, tylko w tekście jednowierszowym
- d. Nie, w żadnym rodzaju tekstu

#### **27. W jakim formacie możemy zapisać rysunek drukowany do pliku:**

- a. .pdf
- b. .png
- c. .xml
- d. .dwg

#### **28. Czy atrybuty można wyeksportować do pliku zewnętrznego (xls, itp.)**

- a. Tak
- b. Nie
- c. Nie wiem. Nie korzystam z atrybutów
- d. Nie wykorzystuję atrybutów w tym celu więc nie wiem czy można

**Liczba uzyskanych punktów ogółem: …………….**

## **Podpis oceniającego:**

**……………………………………….**

Projekt współfinansowany ze środków Unii Europejskiej w ramach Europejskiego Funduszu Społecznego.